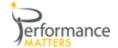

# **School Proficiency Growth**

The School Proficiency Growth Report performs year over year analysis of test performance (for all students tested) by grade, by school type and by school/cluster. The growth (change) is color coded.

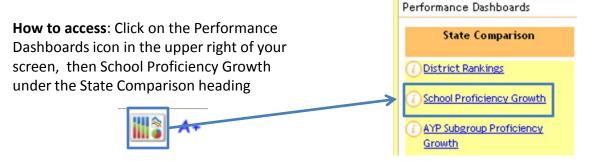

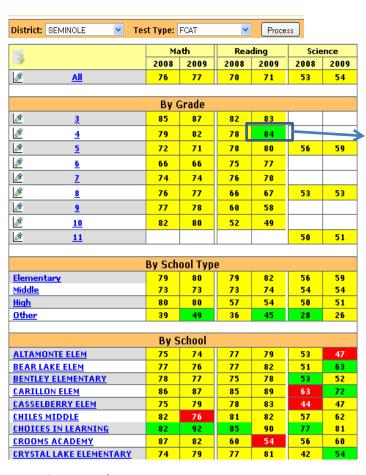

### How to Read:

Use this legend to decipher coloring:

| Decreased 6          | Difference of +/- 5 | Increase of 6 or more |
|----------------------|---------------------|-----------------------|
| percentage points or | percentage points   | percentage points     |
| more from the        | from the previous   | from the previous     |
| previous year        | year                | year                  |

For Grade 4 Reading, 84% of the students were proficient (Levels 3,4,5) in 2009. There was an increase of 6 or more percentage points from the previous year and therefore the cell is colored green.

Read column by column to compare to others.

Read row by row to compare to self.

- Click on a blue link to filter for a particular grade, school type or school.
- ➤ Click on any scatter plot icon <a> to see "All"</a> or a particular grade. (See reverse side for graphing notes.)

When to Use: When FCAT scores are available until the end of the school year

#### Questions to Ask:

- Why did a particular grade level drop in proficiency throughout the district?
- ➤ Is there a grade level in my building that has improved dramatically? If so, what was done differently by these teachers?
- Even though I made AYP, did I make the amount of growth that I was expecting?
- What is the root cause of a drop in proficiency in a particular grade level year over year? Teachers? Scope and Sequence not in line with curriculum and State test?

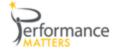

# **School Proficiency Growth Scatter Plot**

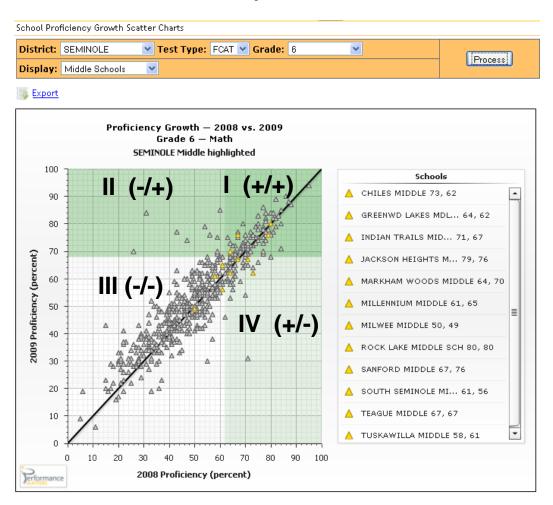

### How do I read this? "+" = made AYP and "-" = did not make AYP

- ➤ Quadrant I: Were proficient in both 2008 and 2009 (+/+)
- ➤ Quadrant II: Were not proficient in 2008 but were in 2009 (-/+)
- Quadrant III: Were not proficient in either year (-/-)
- Quadrant IV: Were proficient in 2008 but not in 2009 (+/-)

### Using the trend line:

- Markers to the left of the diagonal line have made year over year growth
- Markers to the right of the diagonal line have lost ground

### **Questions to Ask:**

- Even though my school is in Quadrant I, why am I not making the growth the other Middle Schools are making?
- ➤ Should I be putting my resources in different areas based on what I see?

**Export:** Click on the export icon is to export this report as a pdf

Additional Reports: AYP Subgroup Proficiency Growth